# [MAC0313] Introdução aos Sistemas de Bancos de Dados Aula 7 Mapeamento do Modelo Entidade-Relacionamento Estendido para o Modelo Relacional

Kelly Rosa Braghetto

DCC–IME–USP

27 de agosto de 2014

[MAC0313 – Introdução aos Sistemas de BDs | Aula 7 – Projeto Lógico de BDs](#page-16-0) DCC–IME–USP 1/17

<span id="page-0-0"></span>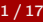

## Mapeamento do modelo EER para o modelo relacional

Novas etapas no algoritmo de mapeamento apresentado na Aula 6 (do modelo ER para o relacional):

- 8) mapeamento da especialização ou generalização
- <span id="page-1-0"></span>9) mapeamento de categorias

#### Considerações iniciais

Converta cada especialização com m subclasses  $\{S_1, S_2, \ldots, S_m\}$  e superclasse C, com atributos  $\{ch, a_1, a_2, \ldots, a_n\}$  e ch é a chave primária, para os esquemas da relação usando uma das 4 opções de mapeamento mostradas a seguir.

Obs.: Denotaremos por  $A\text{trs}(R)$  os atributos e  $ChP(R)$  a chave primária de uma relação ou entidade R.

#### Opção A: múltiplas relações – superclasse e subclasses

- $\triangleright$  Crie um relação L para C com atributos  $A\text{trs}(L) = Atr\text{s}(C)$  e  $ChP(L) = ch$
- $\blacktriangleright$  Crie uma relação  $L_i$  para cada subclasse  $S_i, \ 1\leq i\leq m,$  com atributos  $Arcs(L_i) = \{ch\} \cup Arrs(S_i)$  e  $ChP(L_i) = ch$ .
- <sup>I</sup> Essa opção funciona para qualquer especialização (total ou parcial, disjunta ou sobreposta)

## Mapeamento de especialização – exemplo (opção A)

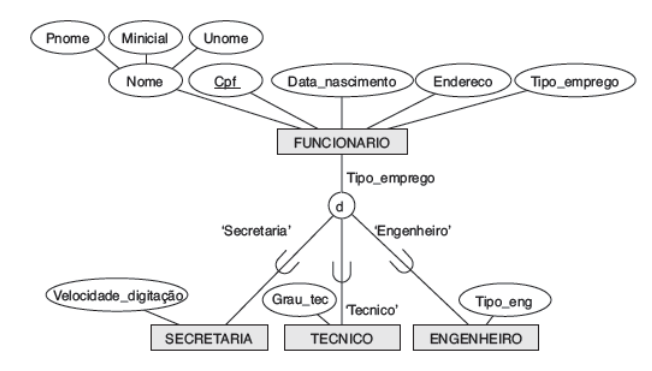

#### $(a)$ **FUNCIONARIO**

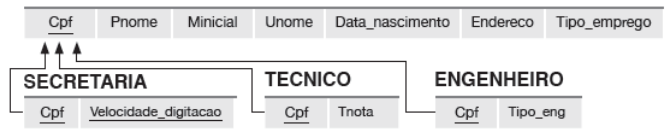

#### Opção B: múltiplas relações – apenas relações de subclasse

- ► Crie uma relação  $L_i$  para cada subclasse  $S_i$ ,  $1 \leq i \leq m$ , com atributos  $Arcs(L_i) = Arrs(S_i) \cup Arrs(C)$  e  $ChP(L_i) = ch$ .
- $\triangleright$  Essa opção só funciona para especializações totais
- ▶ Aplica-se melhor a especializações disjuntas

## Mapeamento de generalização – exemplo (oção B)

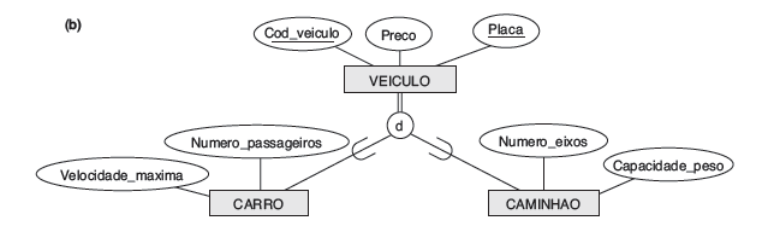

#### CARRO

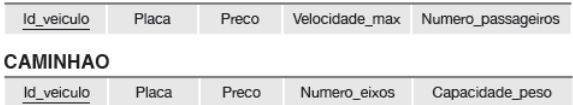

[MAC0313 – Introdução aos Sistemas de BDs | Aula 7 – Projeto Lógico de BDs](#page-0-0) DCC–IME–USP 7/17

#### Opção C: relação única com um atributo de tipo

- $\triangleright$  Crie uma única relação L com atributos  $Atrs(L) = Atrs(C) \cup Atrs(S_1) \cup ... \cup Atrs(S_m) \cup \{t\}$  e  $ChP(L) = ch$
- $\rightarrow t \epsilon$  o atributo de tipo (ou discriminador), que indica a qual subclasse a tupla pertence
- $\triangleright$  Essa opção só funciona para especializações disjuntas
- $\triangleright$  Tem o potencial para gerar muitos NULLs (se as subclasses possuírem muitos atributos)

## Mapeamento de especialização – exemplo (opção C)

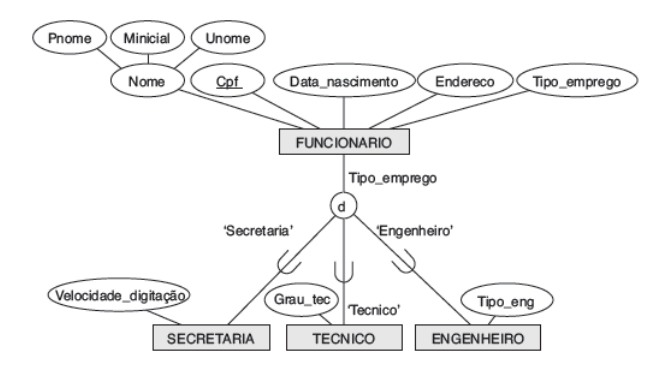

#### **FUNCIONARIO**

Cpf Pnome Minicial Unome Data\_nascimento Endereco Tipo\_emprego Velocidade\_digitacao Grau\_tec Tipo\_eng

#### Opção D: relação única com atributos de múltiplos tipos

- $\triangleright$  Crie uma única relação L com atributos  $Atrs(L) = Atrs(C) \cup Atrs(S_1) \cup ... \cup Atrs(S_m) \cup \{t_1, t_2, ..., l_m\}$ e  $ChP(L) = ch$
- $\triangleright$  Cada  $t_i$  é um atributo **booleano** indicando se uma tupla pertence à subclasse  $S_i$
- $\triangleright$  Essa opção funciona para especializações sobrepostas
- $\triangleright$  Tem o potencial para gerar muitos NULLs (se as subclasses possuírem muitos atributos)

## Mapeamento de especialização – exemplo (opção D)

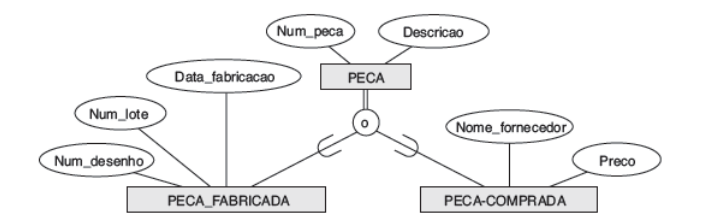

#### **PECA**

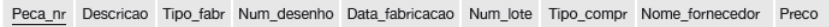

## Mapeamento de categorias

#### Categoria com superclasses com chaves diferentes

- $\triangleright$  Criar uma relação para a categoria
- $\triangleright$  Criar um novo atributo chave (uma chave substituta) para a relação da categoria
- $\blacktriangleright$  Incluir a chave substituta como uma chave estrangeira em cada relação correspondente a uma superclasse da categoria

#### Categoria com superclasses com chaves iguais

- ▶ Criar uma relação para a categoria
- ► Usar como chave primária para essa relação a chave primária das superclasses

### Mapeamento de categorias – exemplo (modelo conceitual)

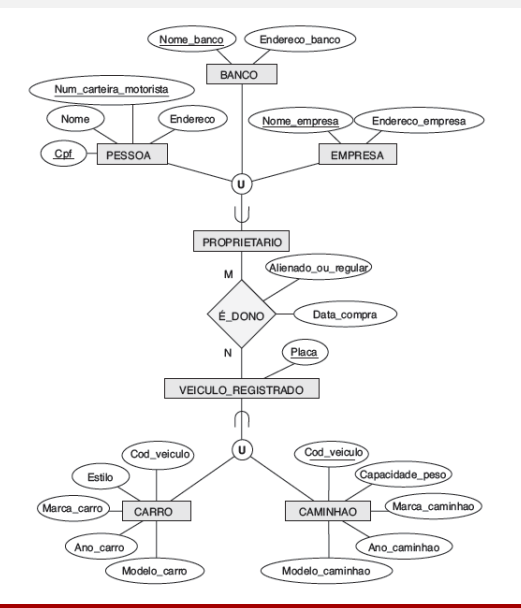

[MAC0313 – Introdução aos Sistemas de BDs | Aula 7 – Projeto Lógico de BDs](#page-0-0) DCC–IME–USP 13/17

### Mapeamento de categorias – exemplo (modelo relacional)

#### PESSOA

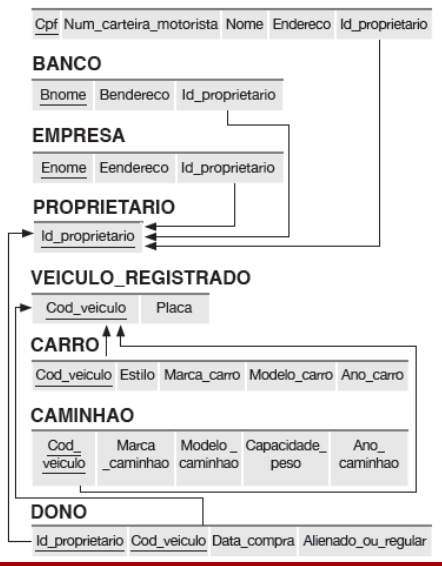

### Mapeamento de categorias – exemplo completo

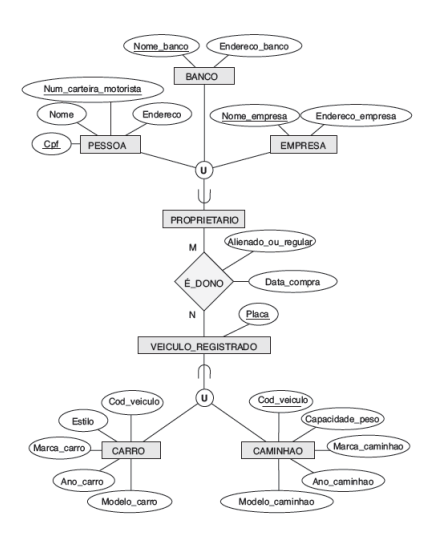

#### PESSOA

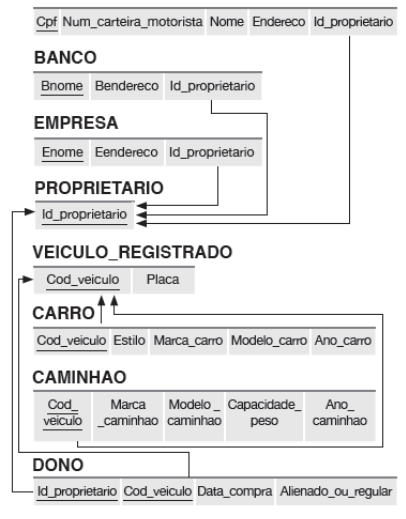

## Referências Bibliográficas

#### Sobre o Modelo Relacional:

- Sistemas de Bancos de Dados (6ª edição), Elmasri e Navathe. Pearson, 2010. – Capítulo 3
- A First Course in Database Systems (2ª edição), Ullman e Widom, 2002. – Capítulo 2
- Sistemas de Gerenciamento de Banco de Dados(3ª edição), Ramakrishnan e Gehrke, 2008. – Capítulo 3

Mapeamento dos modelos EER para o Relacional:

<span id="page-15-0"></span>Sistemas de Bancos de Dados (6ª edição), Elmasri e Navathe. Pearson, 2010. – Capítulo 9

Cenas dos próximos capítulos...

- $\triangleright$  Álgebra relacional
- <span id="page-16-0"></span>► Cálculo de tuplas e de domínio